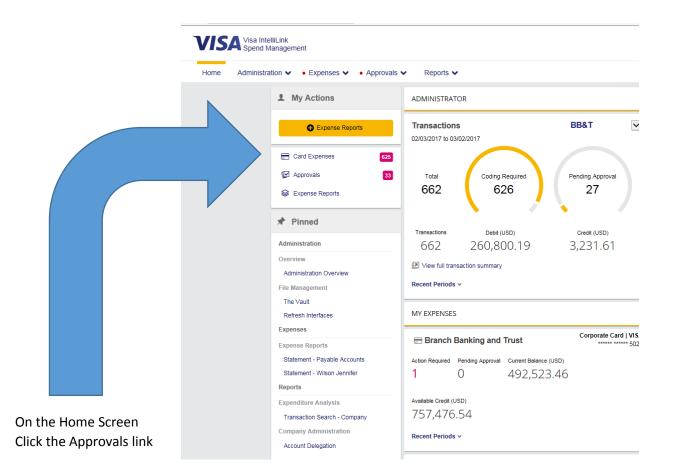

| Find:       Isaby       Previous       Net       Image: Options •         Image: Spend Management       Image: Options •       Image: Options •       Image: Options •         Home       Administration •       • Expenses •       • Approvals •       Reports •         Image: Options •       Image: Options •       Image: Options •       Image: Options •         Image: Options •       •       •       •       Image: Options •         Image: Options •       •       •       •       Image: Options •         Image: Options •       •       •       •       Image: Options •         Image: Options •       •       •       •       Image: Options •         Image: Options •       •       •       •       Image: Options •         Image: Options •       •       •       •       Image: Options •         Image: Options •       •       •       •       Image: Options •         Image: Options •       •       •       •       Image: Options •         Image: Options •       •       •       •       Image: Options •         Image: Options •       •       •       Image: Options •       Image: Options •         Image: Options •       •       Image: Options • | \$ | Welcome     | to the Comptrol 🧧 ۱              | Welcome to the Comptre | ol 🥖 Office Supplies           | Office Pro 📙 Logii | n 🧧 UI 4.5 - Datatel Colle | ague 🏢 Doc e Fill Logi | in 📗 BBT Credit Conne | ction 🧧 Visa Inte | e |      |
|----------------------------------------------------------------------------------------------------|----|-------------|----------------------------------|------------------------|--------------------------------|--------------------|----------------------------|------------------------|-----------------------|-------------------|---|------|
| Home Administration   • Expenses  • Approvals  Reports   Items Requiring Attention Statement & Transactions requiring approval Approver Summary View                                                                                                    | ¢  | Find: Iusby |                                  |                        | Previous Next 📝                | Options 👻          |                            |                        |                       |                   |   |      |
| Items Requiring Attention         Statement & Transactions requiring approval         Approver Summary View         Employee       Period       Information Required       Information Provided       Approval Required         Smythe Alexandria       Expense Report       -       1         Yetman Heidi       Expense Report       -       1         Glark Jemima       Expense Report       -       1                                                                                                    |    | VIS         | Visa IntelliLink<br>Spend Manage | ment                   |                                |                    |                            |                        |                       |                   | _ |      |
| Statement & Transactions requiring approval         Approver Summary View         Employee       Period       Information Required       Information Provided       Approval Required         Smythe Alexandria       Expense Report       -       1         Yetman Heldi       Expense Report       -       1         Clark Jemima       Expense Report       -       1                                                                                                    |    | Home        | Administration V                 | • Expenses 🗸           | <ul> <li>Approvals </li> </ul> | Reports 🗸          |                            |                        |                       |                   |   |      |
| Smythe Alexandria       Expense Report         September 2016       10/06/2016         Yetman Heidi       Expense Report         January       01/01/2017       -         Clark Jemima       Expense Report                                                                                                    |    |             |                                  | Statement & Trans      | sactions requiring             | approval           | Information Required       | Information Provided   | Approval Required     |                   |   |      |
| Yetman Heldi         Expense Report           January         01/01/2017         1           Ctark Jernima         Expense Report         1                                                                                                    |    |             |                                  |                        | Expense Report                 |                    |                            |                        |                       |                   |   |      |
| January 01/01/2017 1<br>Clark Jemima Expense Report                                                                                                    |    |             |                                  |                        | September 2016                 | 10/06/2016         | -                          | -                      | 1                     |                   |   |      |
| Clark Jernima Expense Report                                                                                                    |    |             |                                  | Yetman Heidi           | Expense Report                 |                    |                            |                        | •                     |                   |   |      |
|                                                                                                    |    |             |                                  |                        | January                        | 01/01/2017         | -                          | -                      | 1                     |                   |   |      |
| December 2016 Clark 01/02/2017 1                                                                                                    |    |             |                                  | Clark Jemima           | Expense Report                 |                    |                            |                        |                       | •                 |   |      |
|                                                                                                    |    |             |                                  |                        | December 2016 Clar             | rk 01/02/2017      | -                          | -                      | 1                     |                   | ( | Clic |

## **TIPS FOR APPROVERS**

Visa IntelliLink Spend Management - Internet Explorer
Intps://intellilink.spendmanagement.visa.com/Main/workflow\_a2\_g.asp?ispopup=18xs\_gi=1687768xs\_emp=2842179

## Expense Report

Employee Expense Report Manager Summary Smythe Alexandria - September 2016

## Print Expense Report

| → 10/06/2016     | Expense Report Name - S<br>Expense Report Number |        |      |             |          |             | 1      |
|------------------|--------------------------------------------------|--------|------|-------------|----------|-------------|--------|
| Tran Date        | Summary                                          |        | So   | urce Amount | Image(s) | Amount Incl | $\sim$ |
| 09/27/2016       | Purebuttons                                      |        |      | 53.15       | Yes      | 53.15       |        |
|                  | 10-152418-6351000                                | None   | 0.00 | 53.15       |          |             |        |
| 09/27/2016       | Penfactorycom                                    |        |      | 65.67       | Yes      | 65.67       | Ø 🗓    |
|                  | 10-152418-6351000                                | None   | 0.00 | 65.67       |          |             |        |
|                  |                                                  |        |      |             |          | 118.82      |        |
| Summary Breakdov | vn Linked Items                                  |        |      |             |          |             |        |
| Category         | Card Cash                                        | Total  |      |             |          |             |        |
| Other            | 118.82                                           | 118.82 | _    |             |          | -           |        |
|                  | 118.82                                           | 118.82 |      |             |          |             |        |
|                  |                                                  |        |      |             |          |             |        |

TO See Description Click Print Expense Report

Click Yes to see image

If it is proper charge with proper documentation click red "!" in blue area to approve

|                                                                          |                                           |         | September  | 2016 |  |  |
|--------------------------------------------------------------------------|-------------------------------------------|---------|------------|------|--|--|
| Approved                                                                 | Approval                                  | Process | History    |      |  |  |
| Expense Reports 7.1 4 App<br>Expense Reports 7.2 4 App Approval Required | Expense Reports 7.4 4 App                 |         |            |      |  |  |
| Expense Reports 7.3 4 App Expense Reports 7.4 4 App                      | Cardholder Comments                       |         |            |      |  |  |
|                                                                          |                                           |         | ^          |      |  |  |
|                                                                          |                                           |         | ~          |      |  |  |
| 0 0                                                                      | Approver Comments                         |         |            |      |  |  |
|                                                                          |                                           |         | 0          |      |  |  |
| View Audit History                                                       | Laformation Desuit                        |         |            |      |  |  |
|                                                                          | Information Require     Approval Required |         |            | Clie |  |  |
|                                                                          | Approved                                  | \       |            | yel  |  |  |
|                                                                          |                                           |         | Close Save |      |  |  |

ick button in front of Approved then the ellow Save button and you are done.

Tip: If your screen looks different, you can customize the view. To Customize >go to your home screen.

>Look all the way to the right under the BB&T log & you will find your name. Select your name. >From the drop down select Personal Settings.

>On the left column 4<sup>th</sup> from the bottom select Customization.

>You may select whatever you wish.

\*Suggestion is under approver in right column click, Transaction coding, & Receipt Image